## **II/C/16**

# **Wahlen im Statistikunterricht**

Antonia Zeimetz, Offenbach

Illustrationen von: Christoph Grundmann und Dr. Wolfgang Zettlmeier

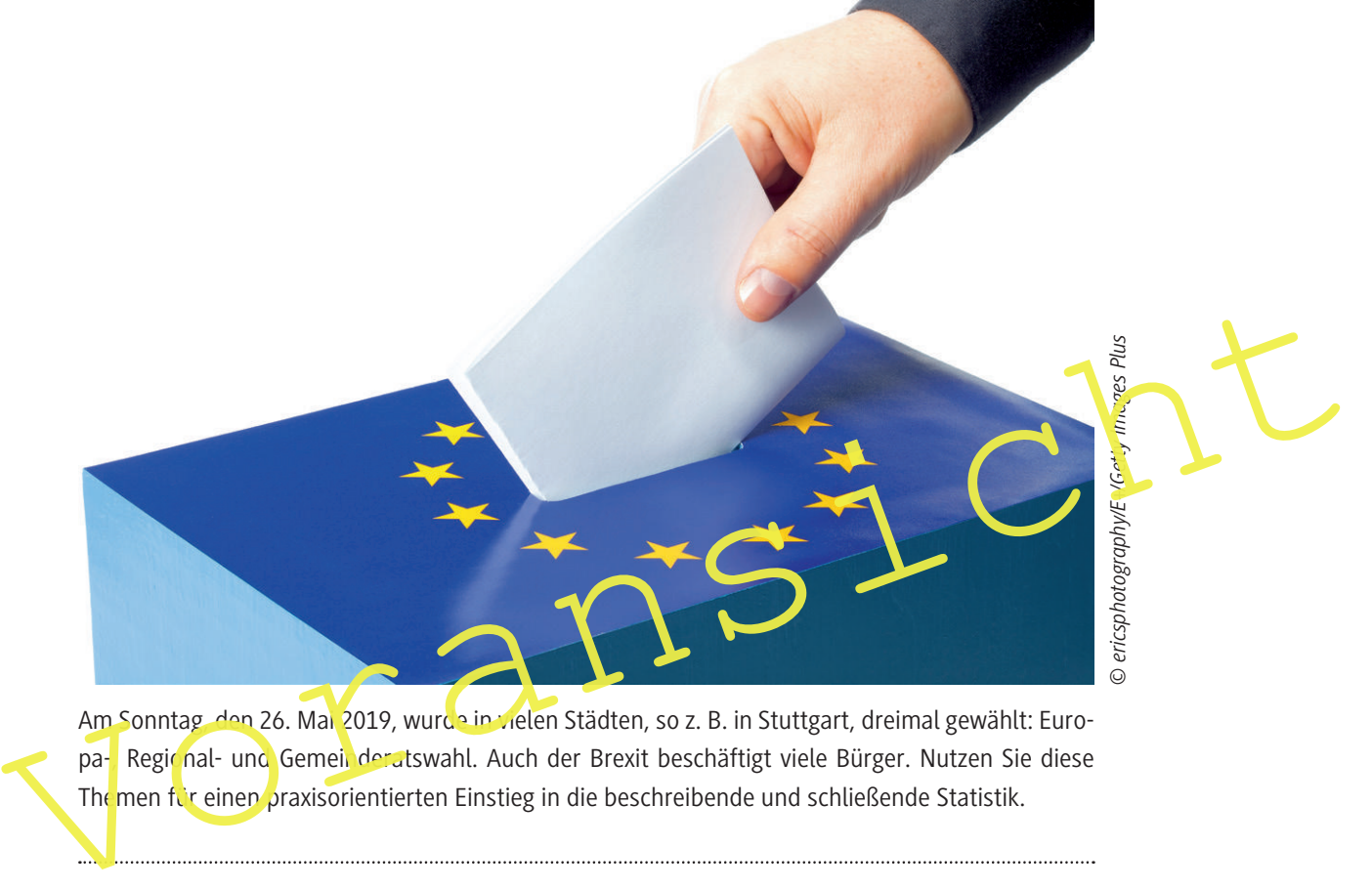

pa- Regional- und Gemein deratswahl. Auch der Brexit beschäftigt viele Bürger. Nutzen Sie diese The men für einen praxisorientierten Einstieg in die beschreibende und schließende Statistik.

## **KOMPETENZPROFIL**

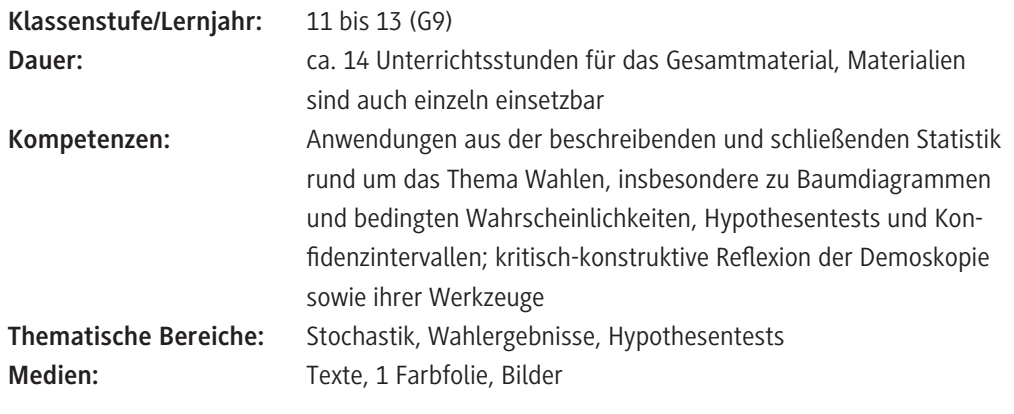

## **Didaktisch-methodisches Konzept**

Die vorliegenden Unterrichtsmaterialien knüpfen an Themen an, die im aktuellen politischen Diskurs immer wieder auftauchen, z. B.:

- Wie gut können Demoskopen Wahlergebnisse überhaupt vorhersagen?
- Wie tendenziös sind Wahlumfragen?
- Sind Deutschlands Meinungsforschungsinstitute parteiisch?

Hierbei wird das Ziel verfolgt, dass Ihre Schüler durch die Auseinandersetzung mit echten Daten und Problemen in die Lage versetzt werden, die Statistiken, die uns als Bürger im täglichen Leben begegnen, eigenständig kritisch zu reflektieren. Im beruflichen und gesellschaftlichen Leben wird man nahezu täglich mit Daten und Wahrscheinlichkeitsaussagen konfrontiert. Daher muss sich diese Entwicklung auch im Mathematikunterricht widerspiegeln.

#### **Lehrplanbezug**

Die Beispiele sind so gewählt, dass typische Inhalte aus den Kernlehrplänen der Oberstufe aufgegriffen werden. Das Kerncurriculum (Qualifikationsphase) für die hessische Oberstufe dient hier als Beispiel:

- Bestimmen von Wahrscheinlichkeiten bei mehrstuigen Zufallsexperimenten
- Bedingte Wahrscheinlichkeiten
- Entwickeln einseitiger Hypothesentests: Festlegen der Hypothesen, Ermitteln von Entscheidungsregeln zu vorgegebenen Signifikanzniveaus
- Konfidenzintervalle für Wahrscheinlichkeiten (auf Grundlage der Sigma-Regeln): Schließen von der Stichprobe auf die Grundgesamtheit, Bestin men von Konfidenzintervallen in verschiedenen Sachzusammenhängen

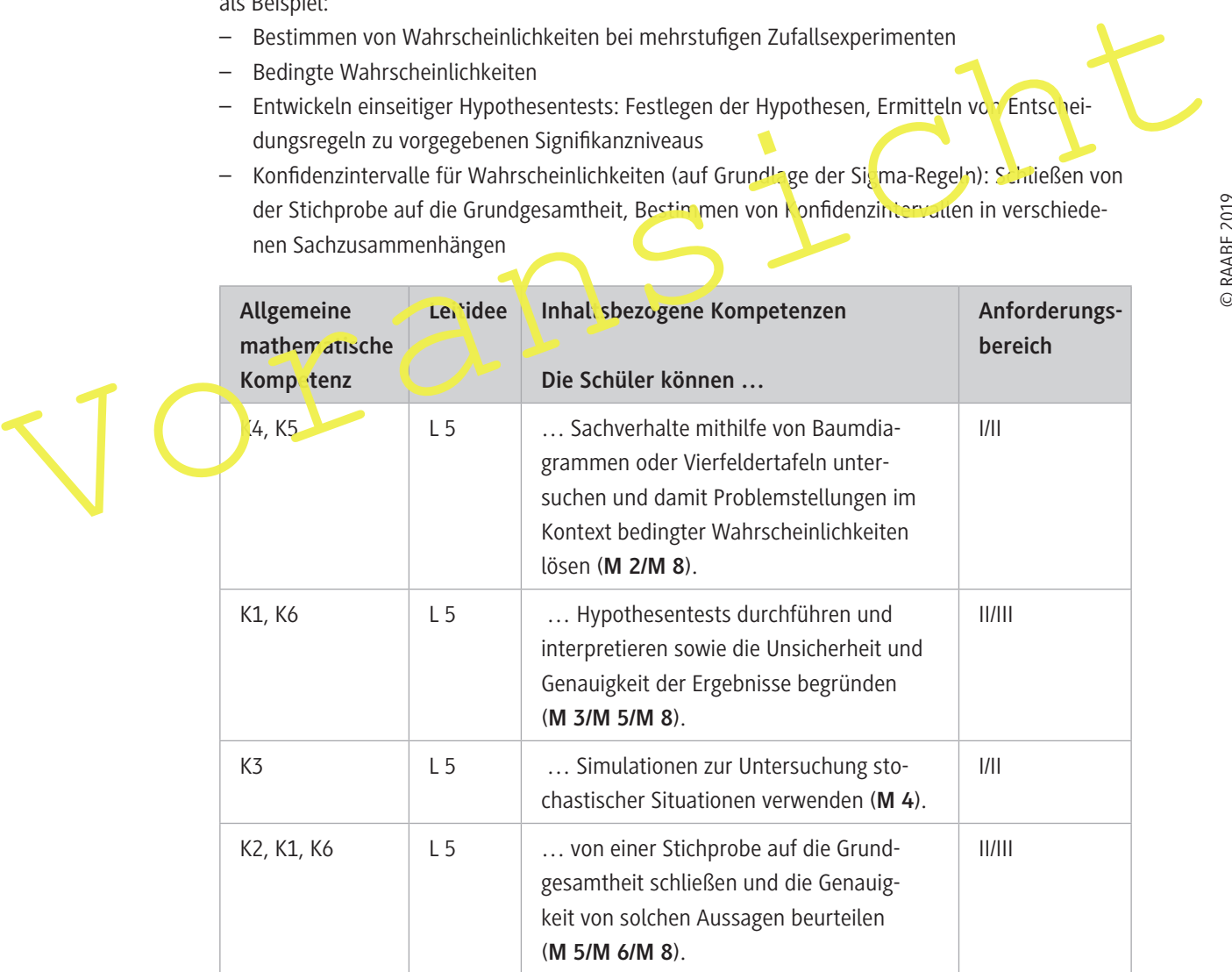

Für welche Kompetenzen und Anforderungsbereiche die Abkürzungen stehen, finden Sie auf der beiliegenden **CD-ROM 75**.

## **Auf einen Blick**

### **1. Stunde: Diagramme kritisch prüfen**

**Inhalt:** Gängige Strategien (Abschneiden der y-Achse, Wahl des Zeitraums und der Daten) zum interessengeleiteten Einsatz von Statistiken werden entlarvt und erprobt. Einsatz einer Tabellenkalkulation, Internetrecherche. **M 1 Manipulative Statistiken entlarven Kompetenzen:** Die Schüler erkennen den Einsatz manipulativer Strategien bei Diagrammen und

## **2./3. Stunde: Daten, Baumdiagramme und die Pfadmultiplikationsregel**

formulieren eine Checkliste zur Analyse von Statistiken.

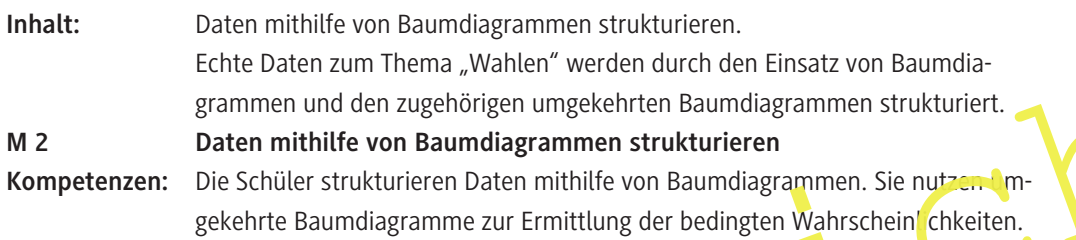

## 4./5. Stunde: Anwendung von Hypothesentests

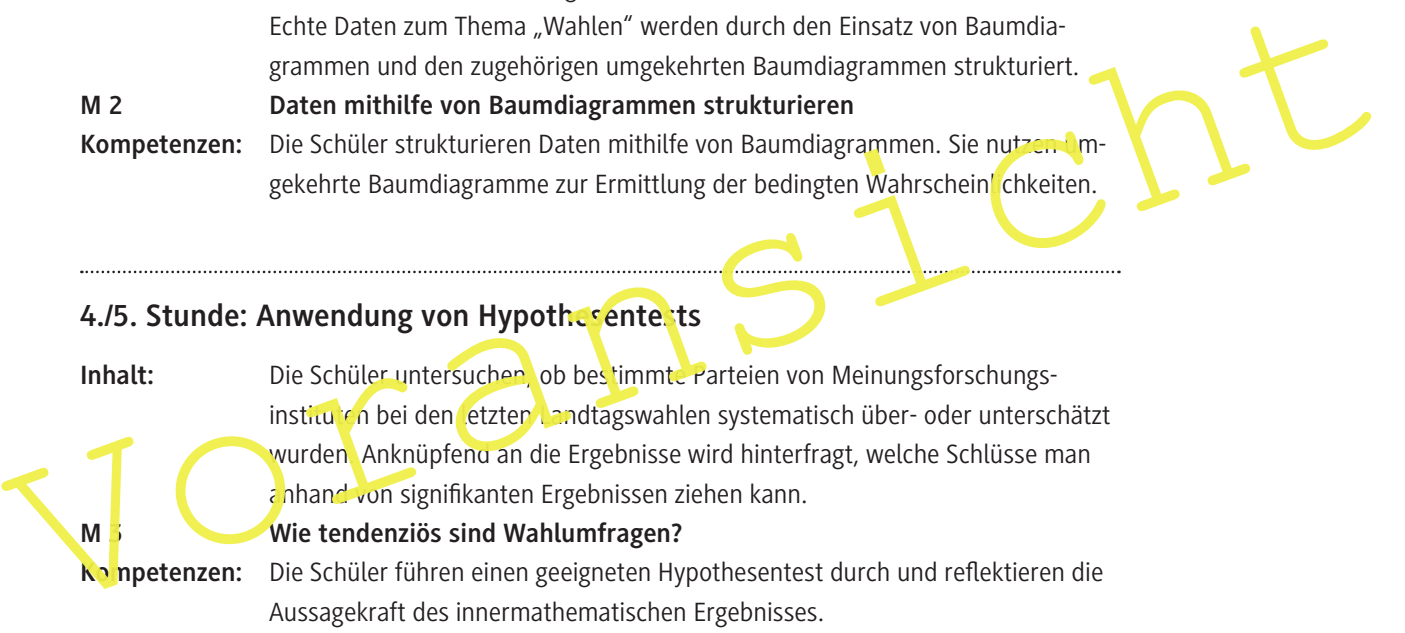

## **6./7. Stunde: Prognosen erstellen: Mit einer Tabellenkalkulation (z. B. Excel) statistische Auswertungen vornehmen**

Inhalt: Anhand einer Simulation der "Sonntagsfrage" mithilfe von Excel erkennen die Schüler das Auftreten von Zufallsschwankungen bei Umfragen und schärfen diesbezüglich ihre Intuition.

**M 4 Wie genau können wir ein Wahlergebnis vorhersagen, wenn wir 1000 Wahlberechtigte vorab befragen?**

**Kompetenzen:** Die Schüler nutzen eine Modellierung, um zu untersuchen, ob Umfragen geeignet sind, um Wahlergebnisse zu prognostizieren. Sie erkennen die statistischen Schwankungen einer repräsentativen Stichprobe, wenn 1000 Personen befragt werden.

### **8./9. Stunde: Mit Konidenzintervallen Umfrageergebnisse prüfen**

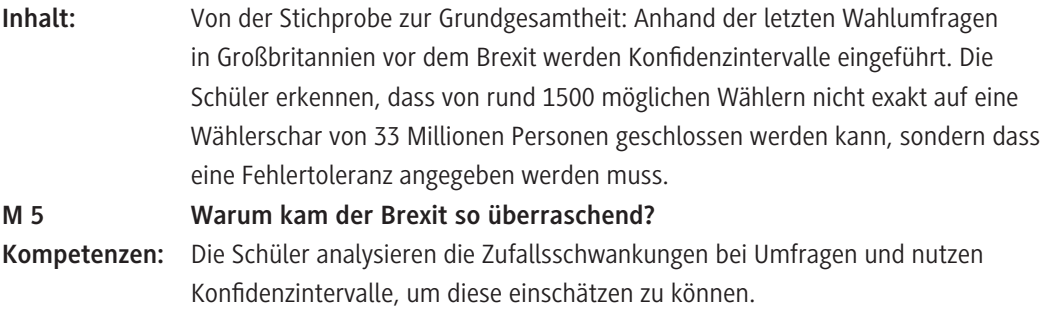

## 10./11. Stunde: Das Konfidenzintervall verstehen

**Inhalt:** Aus Erfahrung wissen die Schüler, dass die Prognosen um 18 Uhr bereits sehr gute Ergebnisse liefern. Warum sind diese Daten so viel besser als die der Sonntagsfragen im Vorfeld von Wahlen? In einer arbeitsteiligen Gruppenarbeit wird untersucht, welchen Einfluss die Stichprobengröße auf die Größe des Konfidenzintervalls hat.

**M 6:** Warum ist das Ergebnis am Wahlabend so gut? – Das Konfidenzinterval Kompetenzen: Die Schüler wenden Konfidenzintervalle an, um zu untersuchen, wie sich die Zufallsschwankungen ändern, wenn die Anzahl der Befragten variiert wird. Durch die Analyse aller Ergebnisse finden die Schüler ein Muster: das "Eins durch Wurzel aus n"-Gesetz.

## **12. Stunde: Paradoxien bei Wahlverfahren – Szenarien durchspielen**

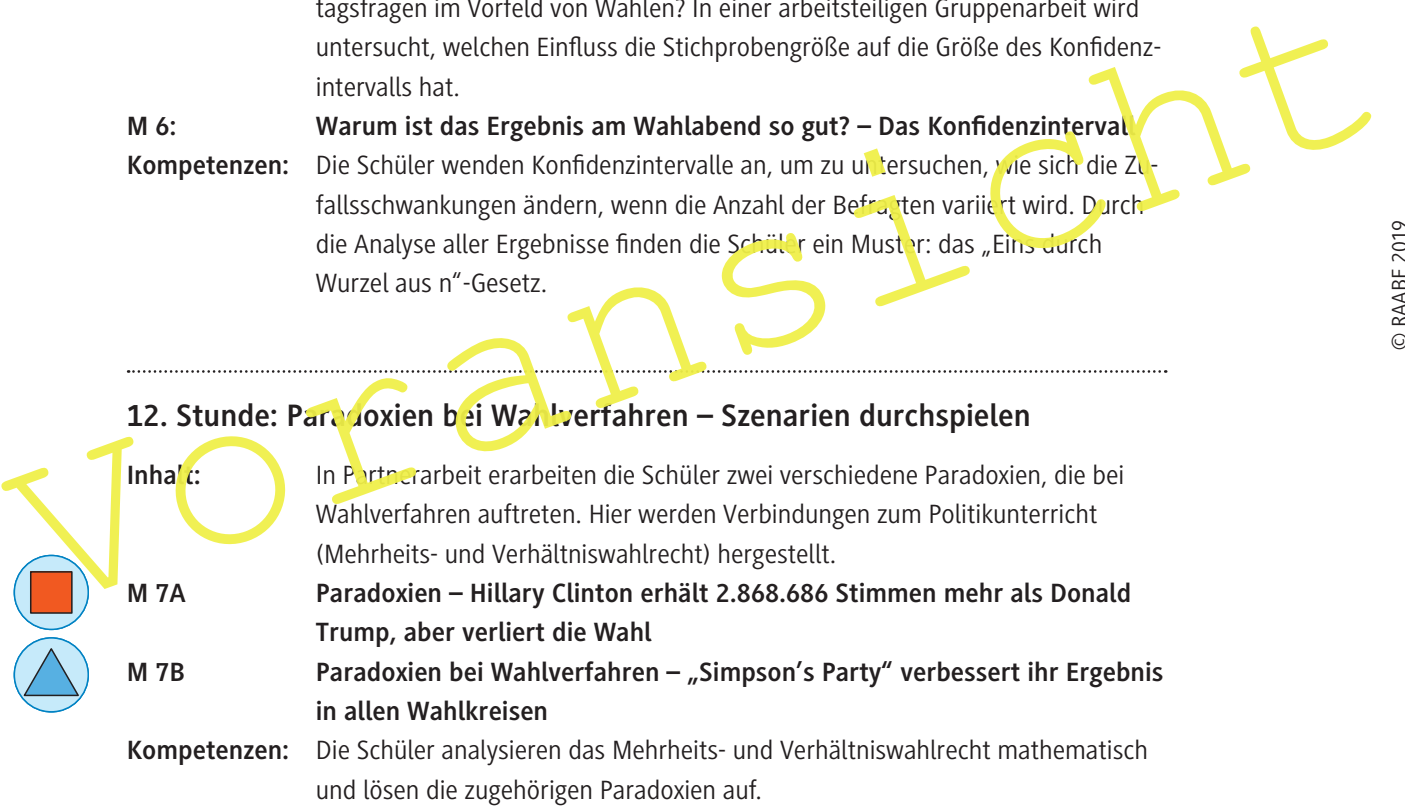

## **13./14. Stunde: Lernerfolgskontrolle: Was kann ich schon? – Intelligentes Üben**

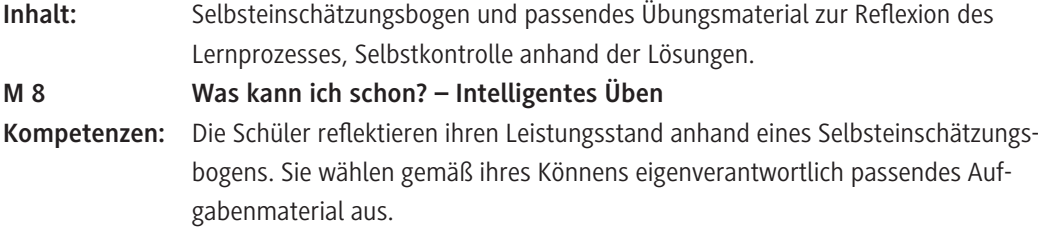

## **Manipulative Statistiken entlarven** M 1

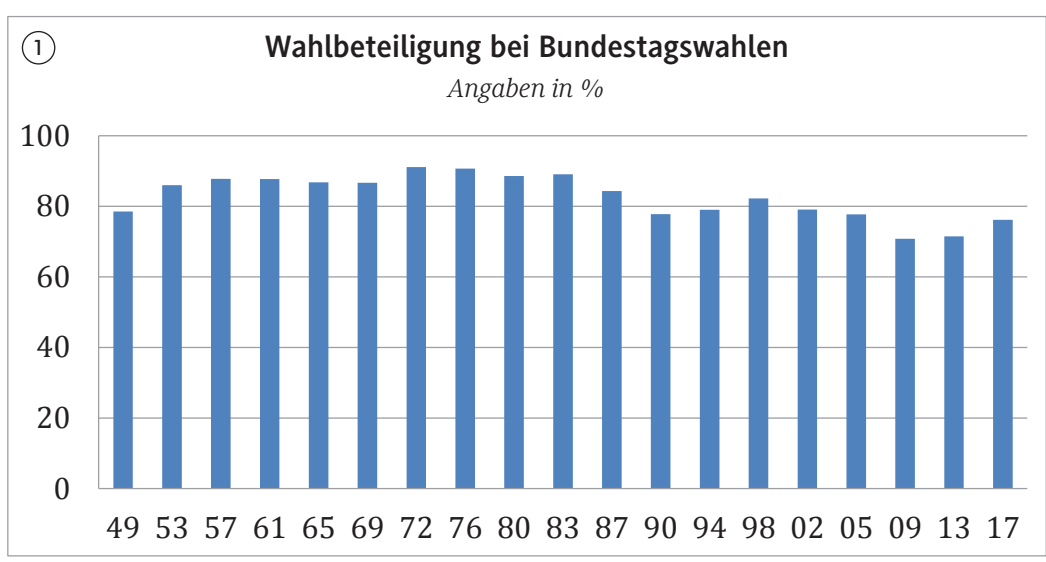

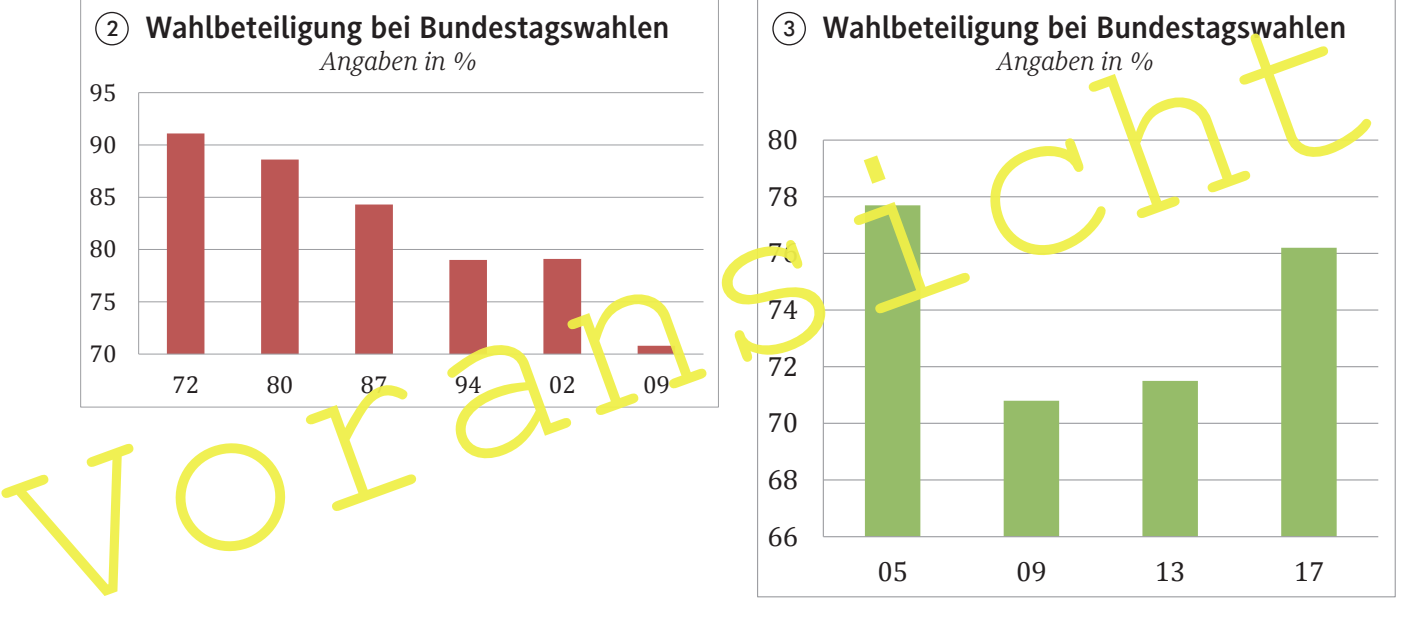

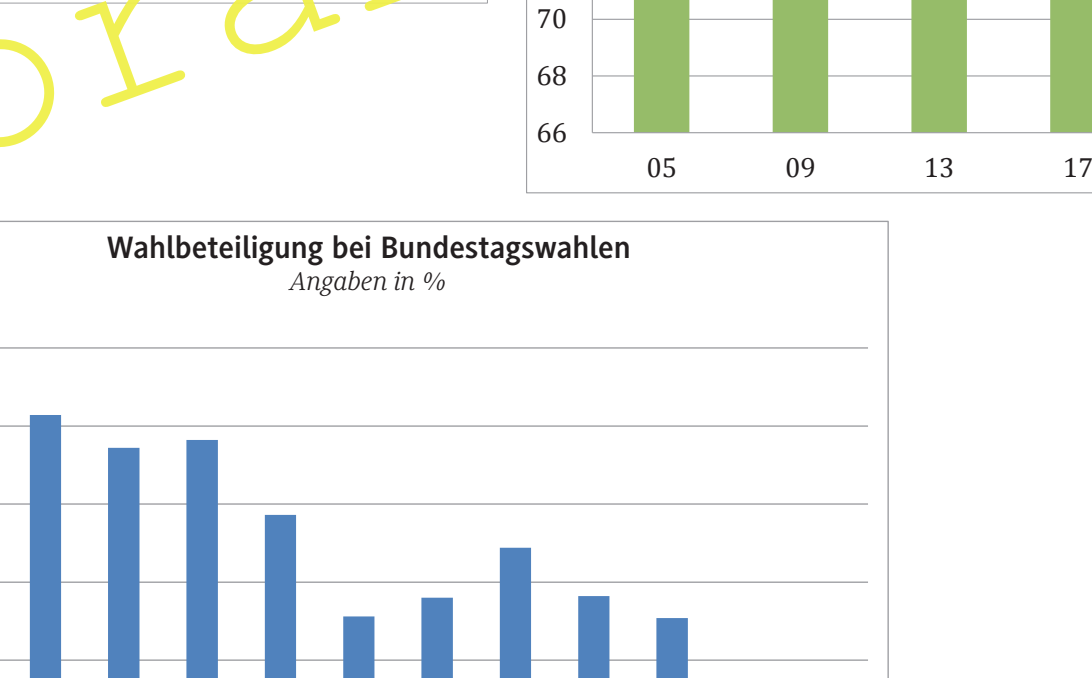

 $\frac{72}{76}$   $\frac{76}{80}$   $\frac{80}{83}$   $\frac{87}{87}$   $\frac{90}{90}$   $\frac{94}{98}$   $\frac{98}{02}$   $\frac{02}{05}$   $\frac{05}{09}$   $\frac{09}{13}$ 

*Quelle: Der Bundeswahlleiter. Ergebnisse früherer Bundestagswahlen.*

**Bundestagswahlen**  *Angaben in % Angaben in %*

70

75

 $80$ 

85

90

95

 **4**

## **Daten mithilfe von Baumdiagrammen strukturieren**

**M 2**

**Abiturienten wählen seltener die AfD Unter denjenigen, die mit einem höheren Bildungsabschluss (Fachhochschulreife oder Abitur) die Schule verlassen, beträgt die Quote der AfD-Wähler rund 11 %. Im Vergleich hierzu liegt der Anteil der AfD-Wähler unter allen, die einen niedrigeren oder keinen Schulabschluss erzielt haben, bei 15 % und ist damit um mehr als ein Drittel erhöht. Von den Befragten haben 38 % eine Fachholschulreife oder ein Abitur.**

**Nicht nur bildungsferne Schichten wählen die AfD**

**Bei der Bundestagswahl 2017 wurde die AfD drittstärkste Partei und erzielte rund 13 % der abgegebenen Stimmen.** 

**Ihre Wählerschaft ist heterogen und besteht nicht nur aus bildungsfernen Schichten, denn 31 % der AfD-Wähler legten die Hochschul- oder Fachholschulreife ab. 39 % derjenigen, die nicht für die AfD stimmten, haben ebenfalls einen höheren Schulabschluss.**

#### **Aufgabe**

a) Zeigen Sie, dass beide Meldungen auf den gleichen Daten beruhen. Ergänzen Sie dazu die Baumdiagramme.

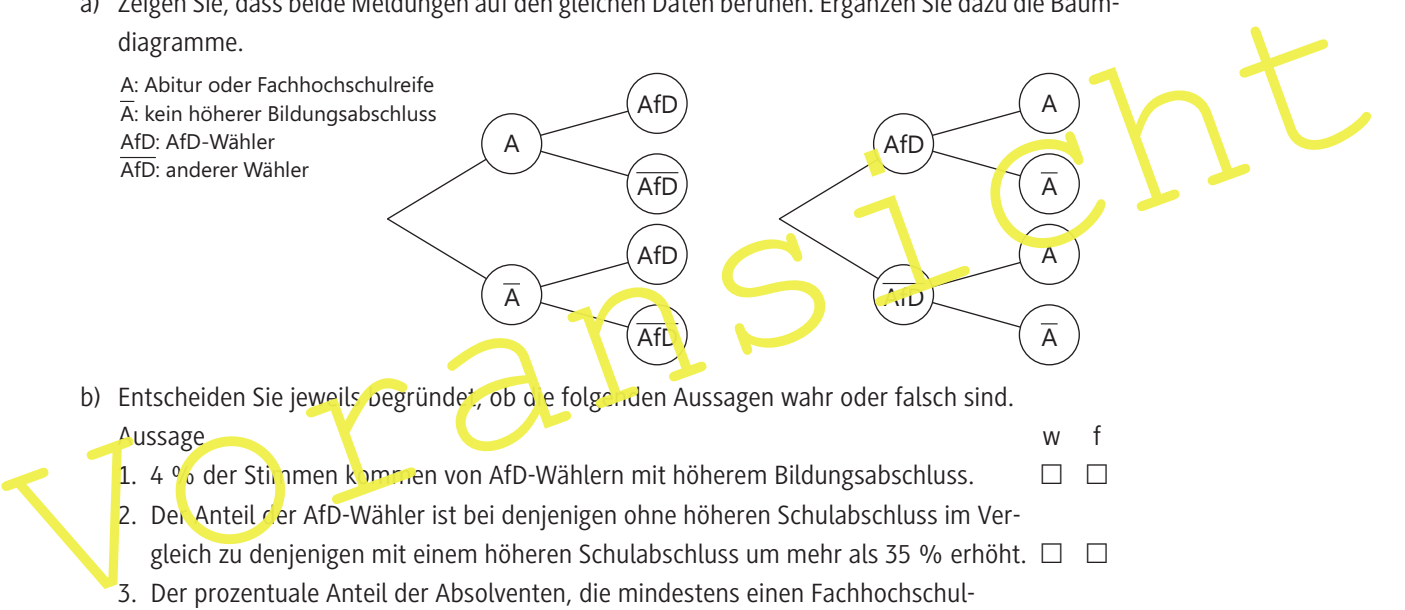

- abschluss erzielten, ist bei den Wählern, die nicht für die AfD stimmen, um ca. 20.5 % erhöht.  $\square$
- 4. Unter allen, die nicht die AfD wählen, ist der Anteil derjenigen ohne Abitur/Fachhochschulreife um ca. 56 % größer als der Anteil derjenigen mit höherem Abschluss.  $\Box$   $\Box$

#### **AfD bei Jungwählern unbeliebter**

Bei der Bundestagswahl 2017 erhielt die AfD knapp 13 % der Stimmen. Nur 2 % der Wählerschaft gehörte zu den Jungwählern (18 bis 29 Jahre) und wählte die AfD. 70 % aller Stimmen kamen von über 29-Jährigen, die nicht für die AfD votierten.

- c) Stellen Sie die Situation mithilfe eines Baumdiagramms dar und ergänzen Sie die fehlenden Werte. Entscheiden Sie anschließend, in welcher Altersgruppe die AfD beliebter ist.
	- **Tipp:** Erstellen Sie hierzu das umgekehrte Baumdiagramm.

*Quelle: YouGov. Parteianatomie der AfD – Das Innenleben der AfD-Wählerschaft. (aufzurufen unter: https://campaign. yougov.com/DE\_2017\_08\_Political\_AFD\_Anatomie\_DE\_2017\_06\_Political\_SPD\_Anatomie\_Landing.html, zuletzt aufgerufen am: 17.07.2019)*

## **M 3**

**Tipp:**

Verwenden Sie den Taschenrechnerbefehl binomcdf (kumulierte Binomialverteilung)

## **Wie tendenziös sind Wahlumfragen?**

## **Untersuchung der letzten 32 Landtagswahlen – Hat Infratest die CDU systematisch überschätzt?**

Im Wahljahr 2017 wurde in den Medien kontrovers diskutiert, ob Meinungsforschungsinstitute Einfluss auf Wahlergebnisse nehmen, indem sie bestimmte Parteien bevorzugen. In der Tabelle auf Seite 11 sehen Sie die Ergebnisse der letzten Landtagswahlen. In der zweiten Spalte von links sehen Sie die amtlichen Endergebnisse und rechts die Ergebnisse der letzten Sonntagsfrage vor der jeweiligen Wahl. Um die Ergebnisse vergleichen zu können, wurden die amtlichen Endergebnisse gerundet.

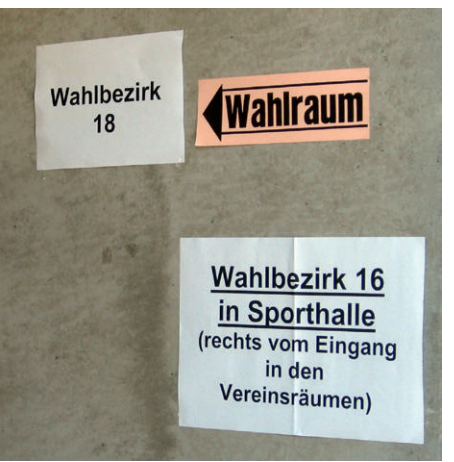

# *Foto: Pixelio*

#### **Aufgabe**

- a) Untersuchen Sie, ob das Meinungsforschungsinstitut die CDU systematisch bevorzugt. Überprüfen dazu anhand der Tabelle, wie häufig die CDU von Infratest über- und unters datzt wurde.
- b) Torben vermutet: "Die CDU wurde häufiger überschätzt als unterschätzt, also bevorzugt nfratest die Volkspartei systematisch."

Nehmen Sie Stellung zu Torbens Aussage.

**Aufgabe**<br>
a) Untersuchen Sie, ob das Meinungsforschungsinstitut die CDU systematisch besonzugt. Überprechen dazu anhand der Tabelle, wie häufig die CDU von Infratest über- und unters<sup>1</sup>ializt vurde.<br>
b) Torben vermutet: c) Eine Zeitungsredakteurin möchte einen A. tikel über den Ein Luss von Meinungsforschungsinstituten verfassen. Sie überlegt: "Ins gesamt gab es 25 Abweichungen. Wenn ein Institut seriös arbeitet, nehme ich an, dass es eine Partei mit der gleichen relativen Häufigkeit überschätzt und unterschätzt. Um zu prüfen, ob eine Partei überschätzt wird, muss ich wissen, wann meine Hypothese  $p \le 0.5$  verworfen wird."

Leider ist das Mathe-Abitur schon lange her und Hypothesentests sind in Vergessenheit geraten. Erläutern Sie das Vorgehen, prüfen Sie für die Redakteurin die Hypothese auf einem Signifikanzniveau von 95 % und formulieren sie eine Entscheidungsregel.

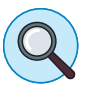

#### **Rechercheauftrag:**

In den letzten Jahren wurden viele Fragen rund um die Sonntagsfragen formuliert (z. B.: Werden die Volksparteien bevorzugt? Werden die Ergebnisse kleinerer Parteien systematisch unterschätzt? Wird die AfD unterschätzt? ...)

Wählen Sie eine eigene Frage aus und formulieren Sie eine Hypothese.

Recherchieren Sie die notwendigen Daten (z. B. unter *www.wahlrecht.de/umfragen/*) und führen Sie zu Ihrem gewählten Aspekt einen Hypothesentest durch.

Formulieren Sie auch eine passende Entscheidungsregel.

Stellen Sie die Ergebnisse Ihrer eigenen Untersuchung auf einer Folie dar, sodass Sie diese dem Kurs präsentieren können.

**Abschlussdiskussion: Welche Schlüsse können aus signifikanten Ergebnissen gezogen werden?**

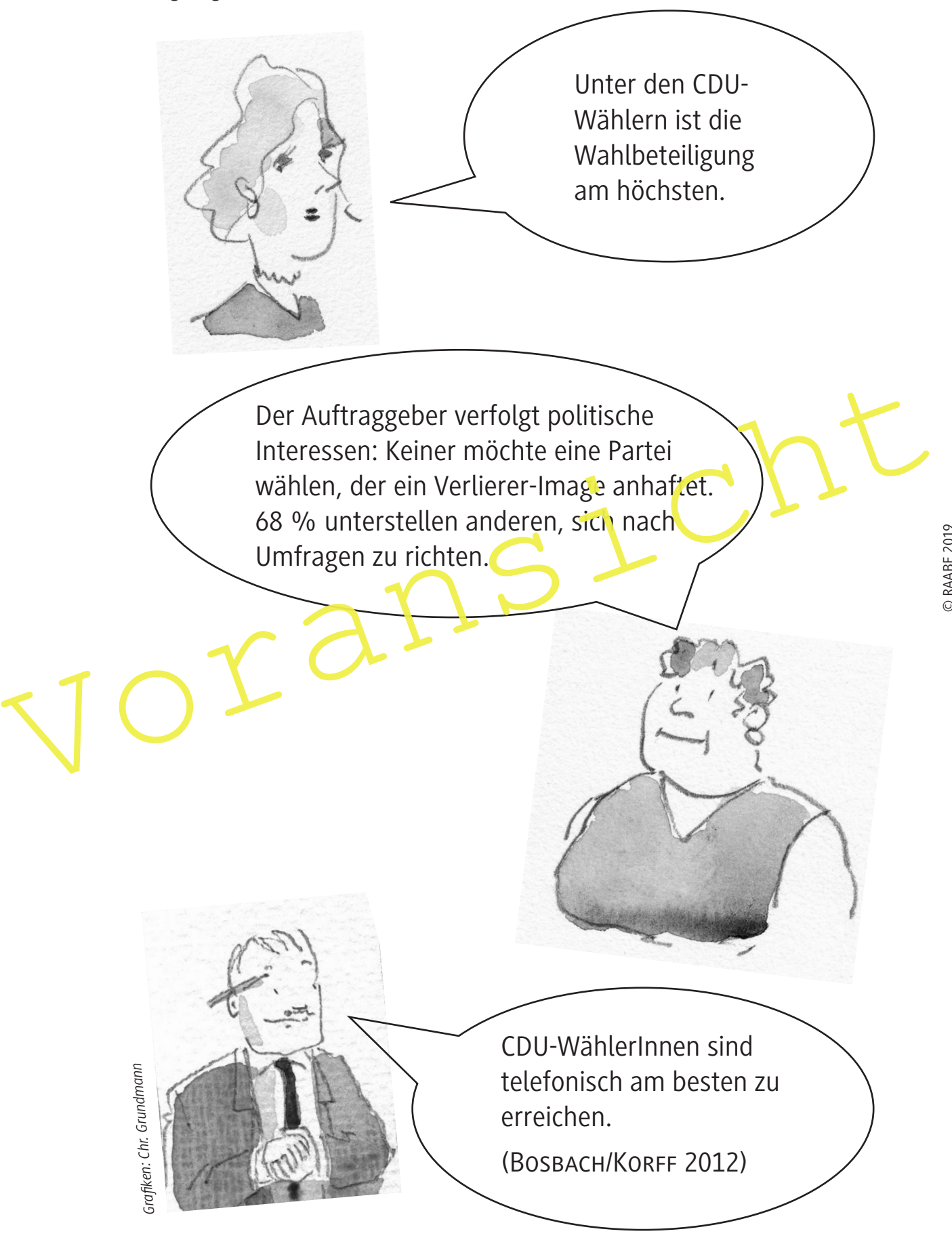

100 RAAbits Mathematik September 2019

## **Warum ist das Ergebnis am Wahlabend so gut? –**  Das Konfidenzintervall

### **Aufgabe**

- a) Im nebenstehenden Diagramm sind sowohl die Ergebnisse der ersten Prognose des Meinungsforschungsinstituts Infratest dimap als auch die amtlichen Endergebnisse dargestellt. Vergleichen Sie die Ergebnisse.
- b) Infratest dimap wirbt in Pressemitteilungen mit der Güte der Umfrageergebnisse: "*Infratest dimap Prognosen treffen ins Schwarze. […]. Das Superwahljahr 2009 geht für Infratest mit einer eindrucksvollen Leistungsbilanz zu Ende. In allen drei Prognosen, die Infratest dimap im Auftrage der ARD […] erstellt hat, wurden die vorläufigen Endergebnisse bereits um Punkt 18 Uhr hervorragend getroffen."*

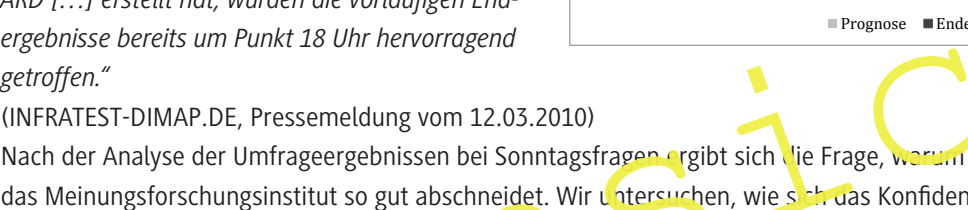

das Meinungsforschungsinstitut so gut abschneidet. Wir untersuchen, wie sich das Konfidenzintervall ändert, wenn der Stimmenanteil einer Partei h und der St.chprobenumfang variieren. Berechnen Sie in arbeitsteiliger Gruppena beit (Gruppe 1: h<sub>1</sub> = 0,1; Gruppe 2: h<sub>2</sub> = 0,2; Gruppe 3:  $h_3 = 0.3$ : Gruppe 4:  $h_4 = 0.4$ ; Gruppe 5:  $h_5 = 0.5$ ) die fehlenden Werte der Tabelle. Gehen Sie hierbei so vor wie zuvor in **M 5** gezeigt.

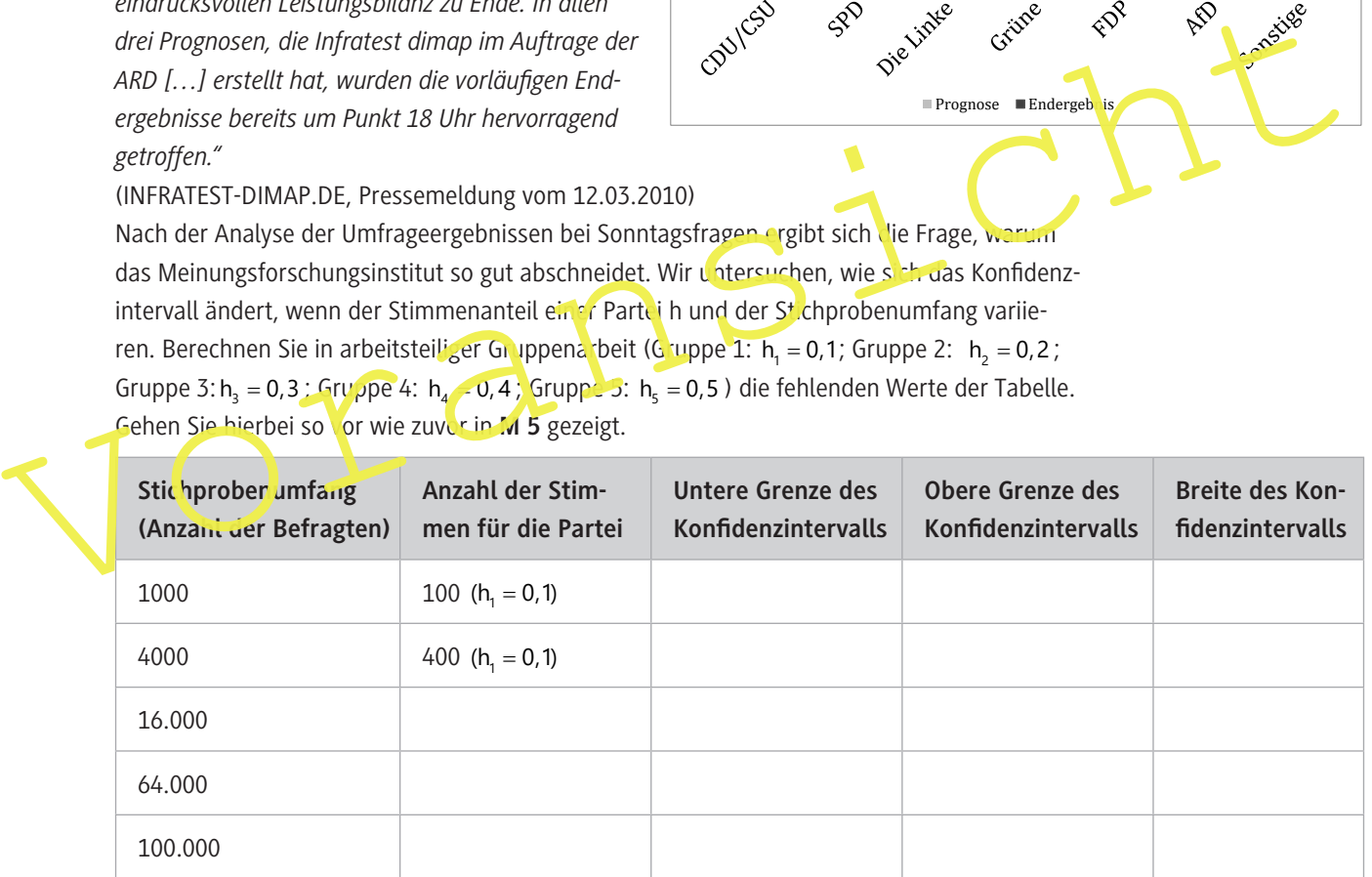

- c) Stellen Sie die Ergebnisse vor und analysieren Sie die Tabellen. Wie verändert sich die Breite des Konfidenzintervalls mit der Zunahme des Stichprobenumfangs? Formulieren Sie anhand Ihrer Beobachtungen eine Regel.
- d) Erklären Sie anknüpfend an Ihre Ergebnisse aus Aufgabenteil c), warum die Ergebnisse am Wahlabend so gut sind.

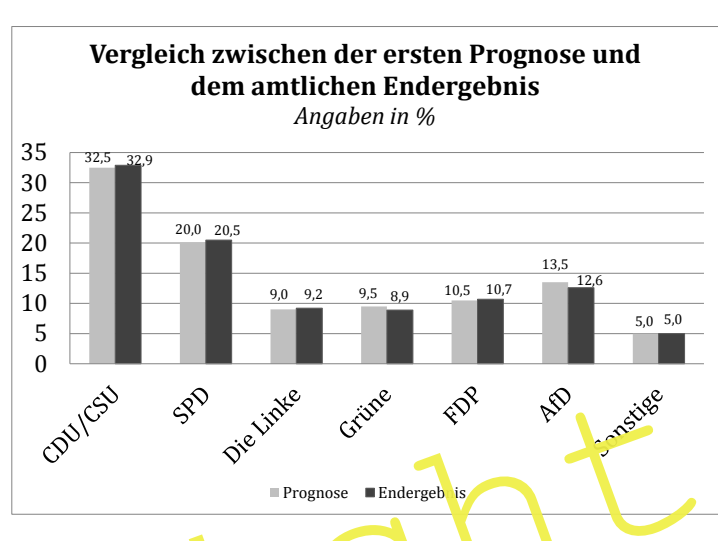

## **Lösungen**

## **M 1 Manipulative Statistiken entlarven**

- a) Die Schüler beschreiben die unterschiedlichen Eindrücke, die bei der Betrachtung der vier Diagramme entstehen.
	- Zwischen 1949 und 2017 schwankt die Wahlbeteiligung zwischen weniger als 80 % und über 90 %. Das Maximum liegt im Jahr 1972. Zu Beginn und am Ende des Beobachtungszeitraums liegt die Wahlbeteiligung unter 80 %.
	- Zwischen 1972 und 2009 sinkt die Wahlbeteiligung rapide.
	- Zwischen 1972 und 2013 ist der Trend einer sinkenden Wahlbeteiligung zu erkennen. Die Wahlbeteiligung sank in diesem Zeitraum von mehr als 90 % auf weniger als 75 %.
	- Die Wahlbeteiligung unterliegt zwischen den Jahren 2005 und 2017 einer großen Schwankung. Nachdem diese von knapp 78 % um ca. 7 Prozentpunkte gefallen ist, stieg sie im Jahr 2017 wieder auf ca. 76 % an.

b) Eindrücke:

- Die Auswahl der Daten (Zeitspanne, Weglassen von Daten) bestimmt den Eindruck, der entsteht.
- Darüber hinaus spielt die Darstellung eine Rolle (z. B. Verkürzung der y-Achse).
- **Schlagzeilen:** "Seit 1983 sind die Grünen im Aufwärtstrend" und "Seit 30 Jahren stimmen rund 8 % für die Grünen"
- **Checkliste:**
- Verkürzung/Streckung der y-Achse: Durch das Abschneiden der y-Achse und deren Streckung entsteht der Eindruck einer großen Veränderung.
- Wahl des Basisjahres: Eine Änderung wirkt besonders drastisch, wenn man als Basisjahr das Maximum oder das Minimum auswählt.
- Datenauswahl: Damit Trends nicht unterbrochen werden, werden Daten weggelassen
- (z. B. werden nur die Wahlergebnisse jeder zweiten Wahl herangezogen).
- o) Eindrucke:<br>
 Die Auswahl der Daten (Zeitspanne, Weglassen von Daten) bestimmt den Eindruck, der<br>
 entsteht.<br>
 Darüber hinaus spielt die Darstellung eine Rolle (z. B. Verkürzung der y-Achse).<br>
 Schlagzeilen: "Seit 1 Herausgeber/Interessen: Prüfen Sie auch, wer die Daten erhebt und herausgibt und welche Interessen von dem Herausgeber verfolgt werden.

## **M 2 Daten mithilfe von Baumdiagrammen strukturieren**

a) Da die Pfade, die zu demselben Ereignis gehören, die gleichen Wahrscheinlichkeiten haben, beruhen die Artikel auf den gleichen Daten. Da die verwendeten Daten gerundet sind, kommt es zu geringen Abweichungen.

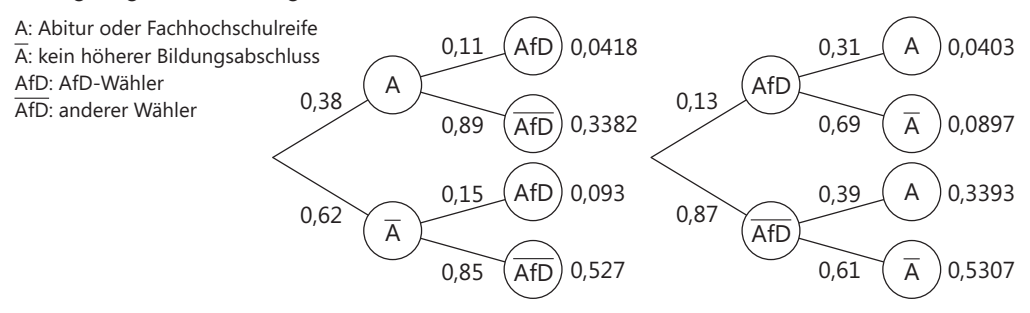